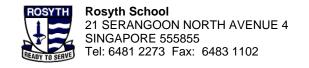

School-based Helpline for HBL:

Tel. No.: 9615 0700, 9620 0700 (Weekdays 8 a.m. – 4p.m.) Email: rosyth\_sch@schools.gov.sg MOE Helpline for SLS: Tel. No.: 6702 6513

Email: helpdesk@sls.ufinity.com

Please take a 5 minutes Eye Break after 30 minutes of screen time.

**HBL Daily Lesson Guide: Primary 6** 

| Subject                                   | English<br>8:00a.m 9:00a.m. (1 hour)                                                                                                    | Mathematics<br>10:30a.m 11:30a.m. (1 hour)                                                                                                    | Science<br>11:30a.m 12:30p.m. (1 hour)                                                                                                    |
|-------------------------------------------|----------------------------------------------------------------------------------------------------|----------------------------------------------------------------------------------------------------|----------------------------------------------------------------------------------------------------|
| Topic                                     | Synthesis and Transformation                                                                                                    | Pie Charts                                                                                                    | Man's Impact on the Environment                                                                                                    |
| Teacher's name<br>Teacher-in-charge email | Mdm Norlela Men<br>norlela_men@schools.gov.sg                                                                                                    | Mr Edmond Lee lee_kheng_tat_edmond@schools.gov.sg                                                                                                    | Mrs Eliza Wong<br>Chan_eliza_jane@schools.gov.sg                                                                                                    |
| SLS Package Name                          | 23 May_P6_English_Transformation and Synthesis                                                                                                    | 23 May_P6_Pie_Charts_Intro                                                                                                    | 23 May_P6Science_Man's Impact on the Environment                                                                                                    |
| Things you need                           | <ul> <li>Get your SLS ID and password ready.</li> <li>Type in this URL to access SLS <a href="https://vle.learning.moe.edu.sg/login">https://vle.learning.moe.edu.sg/login</a></li> <li>Transformation and Synthesis Worksheet B2 and C1</li> </ul>                                                              | <ul> <li>Get your 6B Shaping Maths Coursebook ready. (Turn to Chapter 3 Pie Charts)</li> <li>Get your SLS ID and password ready.</li> <li>Type in this URL to access SLS <a href="https://vle.learning.moe.edu.sg/login">https://vle.learning.moe.edu.sg/login</a></li> <li>Data Analysis Booklet 1 (Worksheet 1)</li> </ul> | <ul> <li>Get your SLS ID and password ready.</li> <li>Type in this URL to access SLS <a href="https://vle.learning.moe.edu.sg/logi">https://vle.learning.moe.edu.sg/logi</a></li> <li>Interactions Workbook (Yellow)</li> </ul>                                                                               |
| Instructions                              | <ol> <li>[40 min] Complete all activities in SLS Package.</li> <li>[5 mins] Take a 5-minute eye break</li> <li>[15 min] Complete the 10 questions on Transformation and Synthesis on your Worksheet B2 and C1</li> <li>Your teacher will go through the answers with you when you are back in school.</li> </ol> | <ol> <li>[25 min] Access the SLS Package and complete Activities 1 to 4.</li> <li>[5 min] Take a 5-minute break.</li> <li>[25 min] Complete Data Analysis Booklet 1 Worksheet 1. Use of calculators allowed.</li> </ol>                                                                                                    | <ol> <li>[5 mins] Log in to SLS.</li> <li>[20 mins] Access the SLS package and follow the instructions in the package.</li> <li>[5 mins] Take a 5-minute break.</li> <li>[30 mins] Complete workbook Pg 26-31.</li> <li>Please bring your completed workbook to school during your science lesson.</li> </ol> |

Date: 23 May 2024

| Subject | Chinese / Higher Chinese   | Malay / Higher Malay           | Tamil / Higher Tamil                  |
|---------|----------------------------|--------------------------------|---------------------------------------|
| Oubject | Offinese / Higher Offinese | ividiay / ringrici ividiay     | ranni / riighti ranni                 |
|         | 9:00a.m 10:00a.m. (1 hour) | 9:00a.m 10:00a.m. (1 hour)     | 9:00a.m 10:00a.m. (1 hour)            |
|         | o.ooa ro.ooa (1 noa.)      | olocanini Tolocanini (Tilocai) | o o o o o o o o o o o o o o o o o o o |

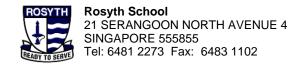

School-based Helpline for HBL:

Tel. No.: 9615 0700, 9620 0700 (Weekdays 8 a.m. – 4p.m.)

Email: rosyth\_sch@schools.gov.sg

MOE Helpline for SLS: Tel. No.: 6702 6513

Email: helpdesk@sls.ufinity.com

Please take a 5 minutes Eye Break after 30 minutes of screen time.

| Topic                   | 作文练习                                                                                                    | Kuiz Bahasa                                                                                                    | மொழிப்பாடப் பயிற்சி                                                                                                    |
|-------------------------|----------------------------------------------------------------------------------------------------|----------------------------------------------------------------------------------------------------|----------------------------------------------------------------------------------------------------|
| Teacher-in-charge Email | Mrs Oh Ek Wah oh ek wah a@schools.gov.sg  Miss Hoe Joe Hwee hoe_joe_hwee@schools.gov.sg                                                                                                    | Mdm Assyikin nur_assyikin_mohd_lais@schools.gov.sg                                                                                                    | Miss Usharani usharani_sivarajoo@schools.gov.sg                                                                                                    |
| SLS Package Name        | 23 May HBL P6_CL_看图作文(扩写技<br>巧)                                                                                                    | 23 May_P6_ML_Kuiz Bahasa                                                                                                    | 23 May_P6_TL_ஒலி வேறுபாடு                                                                                                    |
| Things you need         | Get your SLS ID and password ready. Type in this URL to access SLS <a href="https://vle.learning.moe.edu.sg/login">https://vle.learning.moe.edu.sg/login</a>                                                                                                    | Get your SLS ID and password ready.     Type in this URL to access SLS <a href="https://vle.learning.moe.edu.sg/login">https://vle.learning.moe.edu.sg/login</a>                                                         | Get your SLS ID and password ready. Type in this URL to access SLS <a href="https://vle.learning.moe.edu.sg/login">https://vle.learning.moe.edu.sg/login</a>                                                                             |
| Instructions            | <ol> <li>[25mins] Log in to SLS and complete the learning package     "23 May HBL P6_CL_看图作文(扩写技巧)".     Follow the instructions in the package.</li> <li>[5 mins] Eye Break</li> <li>[20 mins] Complete the written assignment as indicated in the SLS package.</li> </ol> | <ol> <li>[25 mins] Log in to SLS and complete the learning package "23 May_P6_ML_Kuiz Bahasa"</li> <li>[5 mins] Eye Break</li> <li>[20 mins] Complete the written assignment as indicated in the SLS package.</li> </ol> | 1. [25 mins] Log in to SLS and complete the learning package "23 May_P6 TL_ஒலி வேறுபாடு" and follow the instructions in the package. 2. [5 mins] Eye Break 3. [30 mins] Complete the written assignment as indicated in the SLS package. |

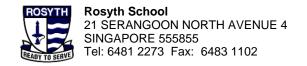

School-based Helpline for HBL:

Tel. No.: 9615 0700, 9620 0700 (Weekdays 8 a.m. – 4p.m.)

Email: rosyth\_sch@schools.gov.sg

MOE Helpline for SLS: Tel. No.: 6702 6513

Email: helpdesk@sls.ufinity.com

Please take a 5 minutes Eye Break after 30 minutes of screen time.

| Subject                                      | Foundation Chinese<br>9:00a.m 10:00a.m. (1 hour)                                                                                                    | Foundation Mathematics<br>10:30a.m 11:30a.m. (1 hour)                                                                                                    | Foundation Science<br>11:30a.m 12:30p.m. (1 hour)                                                                                                    |
|----------------------------------------------|----------------------------------------------------------------------------------------------------|----------------------------------------------------------------------------------------------------|----------------------------------------------------------------------------------------------------|
| Topic                                        | 听力练习                                                                                                    | Area of Triangle - Revision                                                                                                    | Revision                                                                                                    |
| Teacher's name<br>Teacher-in-charge<br>email | Mdm Kang Li Min kang_li_min@schools.gov.sg                                                                                                    | Ms See see_chui_geok@schools.gov.sg                                                                                                    | Mrs May Soh<br>Sim_mui_huang@schools.gov.sg                                                                                                    |
| SLS Package Name                             | 23 May HBL P6_FCL_23 May HBL<br>P6_FCL_听力练习                                                                                                    | 23_May_P6_Area of Triangle – Revision                                                                                                    | NIL                                                                                                    |
| Things you need                              | Get your SLS ID and password ready.     Type in this URL to access SLS <a href="https://vle.learning.moe.edu.sg/login">https://vle.learning.moe.edu.sg/login</a>                                                                                              | <ul> <li>Get your SLS ID and password ready</li> <li>Type in this URL to access SLS         https://www.learning.moe.edu.sg/     </li> </ul>                                                                                                    | 2024 Practice Paper 1                                                                                                    |
| Instructions                                 | <ol> <li>[25mins] Log in to SLS and complete the learning package "23 May HBL P6_CL_听力练习". Follow the instructions in the package.</li> <li>[5 mins] Eye Break</li> <li>[20 mins] Complete the written assignment as indicated in the SLS package.</li> </ol> | <ol> <li>Get ready stationery and Math<br/>Notebook</li> <li>[25min] Access the SLS package and<br/>complete all activities. Do your working<br/>in the Notebook.</li> <li>[5 min] Take a 5-minute break</li> <li>[30 min] Complete Worksheet "Area of<br/>Triangle – HBL Revision"</li> </ol> | To complete Practice Paper 1 2024 as a timed practice [1h15min]  Please bring your completed paper to school during your science lesson on Friday, 24 May 2024. |